www.Padasalai.Net www.Padasalai.Net

www.Padasalai.Net

www.Padasalai.Net

www.Padasalai.Net

w.Padasalai.<br>Networksitettiin

**www.Padasalai.Net www.Trbtnpsc.Com** www.Padasalai.Net www.Padasalai.Net www.Padasalai.Net www.Padasalai.Net

www.Padasalai.Net

www.Padasalai.Net

www.Padasalai.Net

www.Padasalai.Net

www.Padasalai.Net

www.Padasalai.Net

 $\ddot{\phantom{a}}$ 

www.Padasalai.Net

www.Padasalai.Net

www.Padasalai.Net

www.Padasalai.Net

www.Padasalai.Net

www.Padasalai.Net

www.Padasalai.Net

www.Padasalai.Net

www.Padasalai.Net

www.Padasalai.Net

www.Padasalai.Net

 $\mathbb{R}^n$ 

ww.Padasalai.<br>Network www.Padasalai.<br>Network www.Padasalai.

www.Padasalai.<br>Network

www.Padasalai.Net

www.Padasalai.Net

www.Padasalai.Net

www.Padasalai.Net

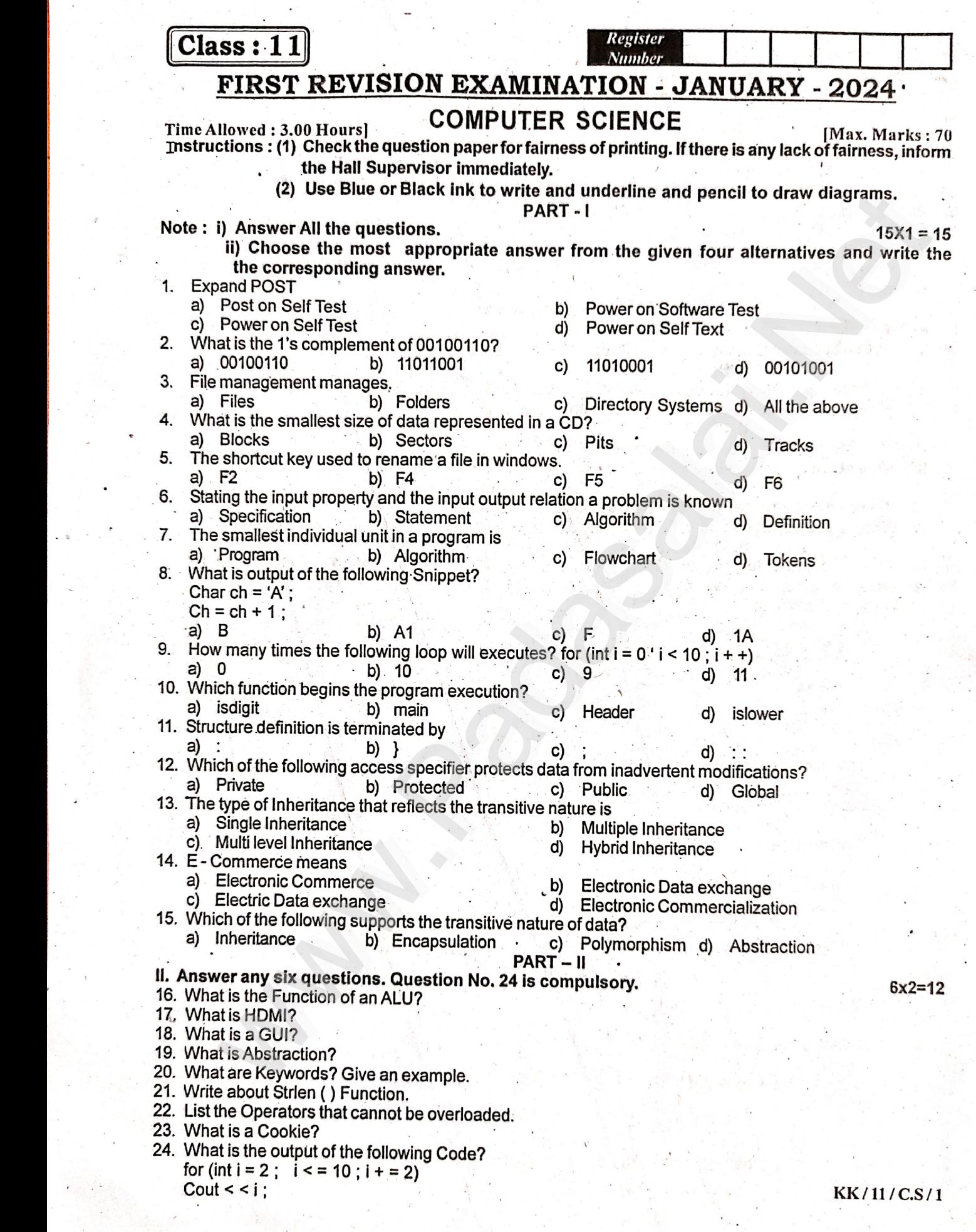

# www.Padasalai.Net www.Padasalai.Net

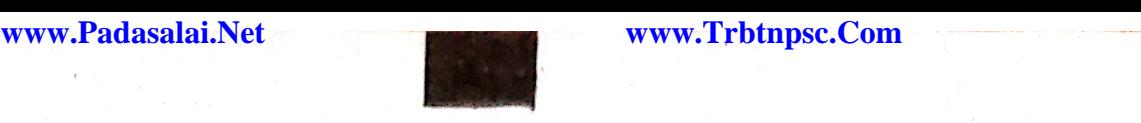

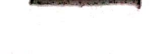

What any six questions. Question No. 33 is compulsory.<br>Net with the Characteristics of a Computer?  $6 \times 3 = 18$ 26. Reason out why the NAND and NOR are called Universal Gate? 27. Differentia<br>28. Write a no<br>29. What is th PROM and EPROM.<br>on Recycle Bin.<br>ise of a Header File? ww.Padasalai.<br>Neters and madasalai www.Padasalai.Net w.Padasalai.<br>Networksi Madasalai  $\label{eq:Riccati} \mathbf{W}(\mathbf{x}) = \begin{cases} \frac{1}{2} \sqrt{2} \, \mathrm{d} \mathbf{x}^2, & \text{if } \mathbf{x} \in \mathbb{R}^d, \\ \frac{1}{2} \sqrt{2} \, \mathrm{d} \mathbf{x}^2, & \text{if } \mathbf{x} \in \mathbb{R}^d, \\ \frac{1}{2} \sqrt{2} \, \mathrm{d} \mathbf{x}^2, & \text{if } \mathbf{x} \in \mathbb{R}^d, \\ \frac{1}{2} \sqrt{2} \, \mathrm{d} \mathbf{x}^2, & \text{if } \mathbf{x} \in \mathbb$ 32. Write a note on the features of Procedural P<br>33. Convert the following if - else to a Single Co when features of Procedural Programming<br>
web the following if - else to a Single Conditional Statement :<br>
The following if - else to a Single Conditional Statement :<br>
The following if - else to a Single Conditional Statem a new class ?<br>gramming.<br>itional Statement : www.Padasalai.Net ww. Kale  $e$ lse a = m ;<br>
N. Answer all the questions.  $PART - IV$  $5 \times 5 = 25$  $5 \times 5 = 25$ (b) Arran<br>35 (a) Expla the memory devices in ascending order based on the access tirule the process management Algorithm in Operating System. www.Padasalai.Net 36. (a) Write about Binary Operators used in<br>(OR)<br>b) Mention the differences between Con 36. (a) Write about Binary Operators used in C++.<br>
(OR)<br>
(b) Mention the differences between Constructor and Destructor. (b) What<br>38. (a) Write e the rules for Operator Overloa<br>e output of the following  $w = C$ www.Padasalai.Net www. www.Padasalai.Net ww.padasalai. $\begin{array}{c} \begin{array}{c} \bullet \\ \bullet \end{array} \end{array}$ www.padasalai.net<br>www.padasalai.net<br>www.padasalai.net ww. www.Padasalai.Net www.classic.com<br>Networks in the state of the state of the state of the state of the state of the state of the state of the state of the state of the state of the state of the state of the state of the state of the state of ww.edu.net ww.Padasalai.<br>Networkship www.Padasalai.Net whent (int r, int m)<br>t < < " Constructor  $\frac{1}{2}$  < < end *i*; Warnerson a www.Padasalai.Net  $\frac{1}{\sqrt{2}}$ www.Padasalai.Net www.Padasalai.Net www.Padasalai.Net d print det ( )  $W_{\text{eff}} = \frac{1}{2}$ www.Padasalai.Net where  $\frac{1}{\sqrt{2}}$ www.Padasalai.Net ww.Padasalai.<br>Netsi madasalai:<br>Neus madasalai.Netsi madasalai www.Padasalai.Net www.Padasalai.Net www.Padasalai.Net www.Padasalai.Net ww.Padasalai.<br>Network Montana<br>Network Montana w.Padasalai.<br>Networksi Saat (1988)<br>Networksi Saat (1988) www.Padasalai.Net  $\frac{1}{1}$  $W^{(1)}$ www.Padasalai.Net w.Padasalai.<br>Network  $\frac{\text{int m}}{\text{S}t}$ www.Padasalai.Net www.Padasalai.Net int\_main ()<br>{<br>Student S (14, 70) ; ww.Padasalai.<br>Networks t < < " Back to Main" ;<br>า 0 ;<br> www.Padasalai.Net www.Padasalai.Net ww.<br>Networks (1980) ww.Padasalai.<br>Neurong padasalai  $(OR)$ (b) Write a note on the basic concepts that supports OOPS? where  $\frac{1}{2}$ www.padasalai.<br>Net

 $KK/11/C.S/2$ 

### **Kindly Send me your Answer Keys to email id - Padasalai.net@gmail.com** ww.Padasalai.<br>Networks and the state of the state of the state of the state of the state of the state of the state of the st<br>Networks and the state of the state of the state of the state of the state of the state of the st

www.Padasalai.Net

www.Padasalai.Net

www.Padasalai.Net

www.Padasalai.Net

www.Padasalai.Net

www.Padasalai.Net

www.Padasalai.Net

www.Padasalai.Net

www.Padasalai.Net

 $\ddot{\phantom{a}}$ 

### **MOUNT CARMEL MISSION MATRICULATION HIGHER SECONDARY SCHOOL MOUNT ROAD, CARMEL NAGAR, KALLAKURICHI – 606 202 MOUNT ROAD, CARMEL NAGAR, KALLAKURICHI – 606 202<br>FIRST REVISION EXAMINATION – JANUARY – 2024 – [ ANSWER KEY ]**  $\frac{1}{\sqrt{1+86}}$ www.Padasalai.Net

### **CLASS: XI MARKS: 70**

www.

ww.

**SUB: COMPUTER SCIENCE TIME: 3 : 00 Hrs** 

# **PART – I**

a) Private<br>c) Multi level Inheritance<br>a) Electronic Commerce

www.Padasalai.Net

 $15 \text{ X } 1 = 15$ 

 $\mathcal{P}$ 

 $\mathbb{R}^n$ 

www.Padasalai.Net

ww.

 $\overline{a}$ 

wa.<br>Net

 $\mathbb{R}$ 

 $\mathbb{R}$ 

 $\mathbb{R}$ 

www.<br>Networkshire<br>Networkshire

 $\mathbb{R}$ 

 $\mathbb{R}$ 

 $\mathbb{R}$ 

 $\mathbb{R}$ 

 $\mathbb{R}$ 

 $\mathbb{R}$ 

 $\mathbb{R}$ 

 $\mathbb{R}$ 

 $\mathbb{R}$ 

 $\mathbb{R}$ 

 $\mathbb{R}$ 

 $\Box$ 

 $\Box$ 

# **I. CHOOSE THE CORRECT ANSWER: 15 X** 1 = 15

- 1. c) Power on Self Test  $11. c$ ;
- 2. b) 11011001 12. a) Private
- 3. d) All the above 13. c) Multi level Inheritance 2. b) 11011<br>3. d) All th<br>4 c) Pits ove  $\frac{12}{12}$ )1<br>above
	- 4. c) Pits 14. a) Electronic Commerce
	- 5. a) F2 15. a) Inheritance
- 6. a) Specification<br>7. d) Tokens www.padasalai.net where  $\mathbb{R}$  and  $\mathbb{R}$  and  $\mathbb{R}$  are  $\mathbb{R}$  and  $\mathbb{R}$  and  $\mathbb{R}$  are  $\mathbb{R}$  and  $\mathbb{R}$  are  $\mathbb{R}$  and  $\mathbb{R}$  and  $\mathbb{R}$  are  $\mathbb{R}$  and  $\mathbb{R}$  are  $\mathbb{R}$  and  $\mathbb{R}$  are  $\mathbb{R}$  and  $\mathbb{R}$ 
	- 7. d) Tokens
	- 8. a) B
	- 9. b) 10
- $\frac{9.0 \text{ to}}{10. \text{ b}}$  main

# **PART – II**

### **II. ANSWER ANY SIX QUESTIONS. Q.No: 24 IS COMPULSORY: 6 X 2 = 12**

**16. What is the Function of an ALU?**<br> **Ans:** The ALU is a part of the CPU **Ans:** The ALU is a part of the CPU where various computing functions are performed on data. The ALU performs arithmetic operations such as addition, subtraction, multiplication, division and logical operations. The result of an operation is stored in internal memory of CPU. The logical operations of ALU promote the decision-making ability of a computer. on Self Test<br>
11. c):<br>
21. a) Private<br>
12. c) Multi level Inheritance<br>
14. a) Electronic Commerce<br>
14. a) Electronic Commerce<br>
15. a) Inheritance<br>
8<br>
NY SIX QUESTIONS. Q.No: 24 IS COMPULSORY:<br> **PART – II**<br>
NY SIX QUESTION 16. What is the Function of an ALU?<br>Ans: The ALU is a part of the CPU where various computing functions are performed on data. The A<br>part of the CPU where various computing functions are performed on data. The A<br>localized  $\mathbb{R}$ ww.<br>Networkship and the same state of the same state of the same state of the same state of the same state of the<br>Networkship and the same state of the same state of the same state of the same state of the same state of th  $\mathbb{R}$  $\mathcal{L}$ www.Padasalai.Net  $\mathcal{C}$  where  $\mathcal{C}$ www.Padasalai.Net

### **17. What is HDMI?**

**Ans:** High Definition Multimedia Interface (HDMI). High-Definition Multimedia Interface is an audio/ Ans: High Definition Multimedia Interface (HDMI). High-Definition Multimedia Interface is an audio/<br>video interface which transfers the uncompressed video and audio data from a video controller, to a<br>compatible computer mo compatible computer monitor, LCD projector, digital television etc. with the same with the same with the same with the same with the same with the same with the same with the same with the same with the same with the same with the same with the same with the same with the same with the sam  $\begin{array}{c}\n\textbf{Ans:} \text{ }\mathbf{r} \\
\textbf{v}\n\end{array}$  $\begin{array}{c|c}\n\hline\na\n\end{array}$ 

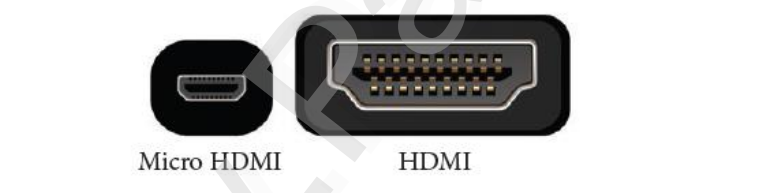

# **18. What is GUI?**<br>**Ans:** The GUI

www.Padasalai.Net

www.Padasalai.Net

What is GUI?<br>Ans: The GUI is a window based system with a pointing device to direct I/O, choose from menus, make selections and a keyboard to enter text. Its vibrant colours attract the user very easily. where  $\mathbb{R}$ 

### **19. What is Abstraction?** 19. What is<br>Ans:  $\Delta t$

**What is Abstraction?**<br>Ans: Abstraction is the process of ignoring or hiding irrelevant details and modeling a problem only by its essential features. wa.<br>Net wa.<br>Net  $\mathbb{R}$ 

### **Example: Ex**<br>Net where  $\frac{1}{A}$

Example:<br>A map is an abstraction of the things we find on the ground.

### **20. What are keywords? Give an example.**

20. What are keywords: Give an example.<br>
Ans: Keywords are the reserved words. Keywords are the essential elements to construct programs. Most<br>
of the keywords are common to C, C++ and Java. Keywords cannot be used as iden of the keywords are common to C, C++ and Java. Keywords cannot be used as identifiers.  **Example:**  $\mathbb{R}$ 20. What<br>Ans: K<br>0  $\vert$ 

int, char, float, if etc., www.community.com ww.edu.com<br>Networks in the same state of the state of the state of the state of the state of the state of the state of the<br>Networks in the state of the state of the state of the state of the state of the state of the state

# char, float, if etc.,<br>**Kindly Send me your Answer Keys to email id - Padasalai.net@gmail.com**

### **21. Write about strlen( ) Function.**

**Ans:** strlen( ) Ans: str<br>Pu **Ans:** s<br>F

www.

ww.

**Ans:** strlen()<br> **Purpose:** To find the length of a string wa.<br>Neta where  $\frac{1}{2}$  and  $\frac{1}{2}$  and  $\frac{1}{$ 

 **General form:** strlen(string)

 The strlen( ) takes a null terminated byte string source as its arguments and returns its length. The length does not include the null  $(\theta)$  character.<br> **Header file:** <string.h>  $\frac{1}{\text{He}}$ www.Padasalai.Net www.Padasalai.Net www.materialistic.com

**Header file:** <string.h>

**Example:** char name[] = "RICHARD";

**Cout** count count count count count count count count count count count count count count count count count count count count count count count count count count count count count count count count count count count coun

 **Output:** www.com where  $\alpha$ 

 $Output:$  Length of name  $= 7$ 

### **22. List the Operators that cannot be overloaded.**<br>Ans: Operators that cannot be overloaded are **aded.**<br>re oaded.<br>are

**Ans:** Operators that cannot be overloaded are

i. Scope operator ( : : )

ii. Sizeof( )

 iii. Member selector ( . )  $\begin{array}{c}\n\cdots \\
\vdots \\
\vdots \\
\vdots \\
\vdots\n\end{array}$ w.<br>Networks in the same state<br>Networks in the same state is the same state in the same state in the same state in the same state in the same state in the same state in the same state in the same state in the same state in

n. Sizeon<br>
iii. Member selector ( . )<br>
iv. Member pointer selector ( \* )

v. Ternary operator ( ?: )

### **23. What is a Cookie?** 23. What is

**What is a Cookie?**<br>Ans: A cookie is a small piece of data sent from a website and stored on the user's computer memory (Hard drive) by the user's web browser while the user is browsing internet. Cookies were designed to be a reliable mechanism for websites to remember key information. **umple:** char nams[] = "RICHARD";<br>
coul<sup>-sect</sup>/n Length of name:<sup>71</sup>-sestlen(name);<br> **Length of name = 7**<br> **Operators that cannot be overloaded.**<br> **Padasing that cannot be overloaded are**<br> **Padasing the context of the con**  $\mathbb{R}$ where  $\frac{1}{2}$  is the set of  $\frac{1}{2}$  $\mathbb{R}$  $\mathbb{R}$  $\frac{1}{\sqrt{2}}$ wa.<br>Networkship  $\mathbb{R}$ 

### **24. What is the output of the following Code?**

**for ( int i = 2; i < = 10; i + = 2** )<br>cout<<i;<br>Ans: ror ( mt<br>
cout<<i;<br> **Ans: Ans:** 2 4 6 8 10  $u_2$ , i  $\leftarrow$  10, i + - 2) Madagashiri<br>Networks<br>Networks

### **PART – III**

# **PART – III**<br>III. ANSWER ANY SIX QUESTIONS. Q.No: 33 IS COMPULSORY: 6 X 3 = 18

### **25. What are the characteristics of a computer?**

**Ans:** i. High Speed www.padasalai.<br>Netika ilmani<br>Netika ilmani

### ii. Stores Huge data  $\begin{array}{c}\n\vdots \\
\text{ii. } \mathbf{S} \\
\vdots \\
\text{iii. } \mathbf{A}\n\end{array}$

ii. Stores Huge data<br>iii. A computer can be programmed

iv. A computer can be connected to different input and output devices

v. A computer can be connected in a network or to internet.<br> **Passer** exteriby the NAND and NOD are selled universel sates<sup>2</sup>.

### v. A computer can be connected in a network or to internet.<br>
26. Reason out why the NAND and NOR are called universal gates? w.<br>Networks in the second state is a second state in the second state in the second state is a second state in the second state is a second state in the second state is a second state in the second state is a second state

**Ans:** NAND and NOR gates are called Universal gates, because the fundamental logic gates AND, OR and NOT can be realized through them.<br>We can realize AND, OR and NOT NOT can be realized through them.<br>We can realize AND, OR and NOT using only NAND gates. www.<br>Networkships and the same state of the state of the state of the state of the state of the state of the state<br>Networkships and the state of the state of the state of the state of the state of the state of the state of  $\mathbb{R}$ w.<br>Networks were also been as a set of the set of the set of the set of the set of the set of the set of the set o<br>Networks were assumed by the set of the set of the set of the set of the set of the set of the set of the s www.Padasalai.Net  $\mathbb{R}$ 

Also we can realize AND, OR and NOT using only NOR gates.

### **Example:**

www.

www.

Example:<br>i. Realisation of NOT gate using NAND  $\frac{2\pi}{1}$  i. H where  $\frac{1}{2}$  i. www.padasalai.net

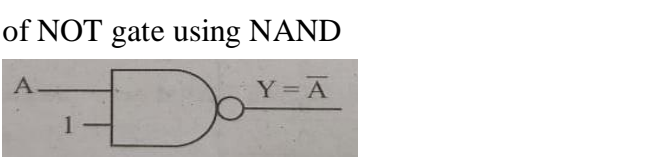

# **Kindly Send me your Answer Keys to email id - Padasalai.net@gmail.com**

6 X 3 = 18

 $\mathcal{P}$ 

 $\mathbb{R}^n$ 

www.Padasalai.Net

ww.

 $\overline{a}$ 

wa.<br>Net

 $\mathbb{R}$ 

 $\mathbb{R}$ 

 $\mathbb{R}$ 

 $\mathbb{R}$ 

 $\mathbb{R}$ 

 $\mathbb{R}$ 

 $\mathbb{R}$ 

 $\mathbb{R}$ 

 $\mathbb{R}$ 

 $\mathbb{R}$ 

 $\mathbb{R}$ 

 $\mathbb{R}$ 

 $\mathbb{R}$ 

 $\mathbb{R}$ 

 $\mathbb{R}$ 

 $\mathbb{R}$ 

 $\mathbb{R}$ 

 $\mathbb{R}$ 

 $\mathbb{R}$ 

 $\mathbb{R}$ 

 $\Box$ 

 $\Box$ 

wa.<br>Net

 $\mathbb{R}$ 

 $\mathbb{R}$ 

 $\mathbb{R}$ 

 $\mathbb{R}$ 

 $\mathbb{R}$ 

 $\mathbb{R}$ 

 $\mathbb{R}$ 

 $\mathbb{R}$ 

 $\mathbb{R}$ 

 $\mathbb{R}$ 

 $\mathbb{R}$ 

 $\mathbb{R}$ 

 $\mathbb{R}$ 

 $\mathbb{R}$ 

 $\mathbb{R}$ 

 $\mathbb{R}$ 

 $\mathbb{R}$ 

 $\mathbb{R}$ 

 $\mathbb{R}$ 

 $\mathbb{R}$ 

 $\mathbb{R}$ 

 $\Box$ 

 $\Box$ 

ii. Realisation of AND using only NANDS

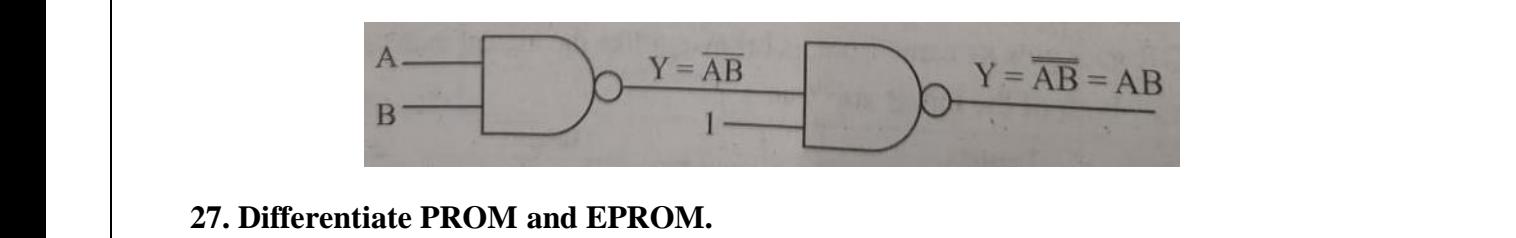

# **27.** Differentiate PROM and EPROM.

### **Ans:**

www.

ww.

www.Padasalai.Net

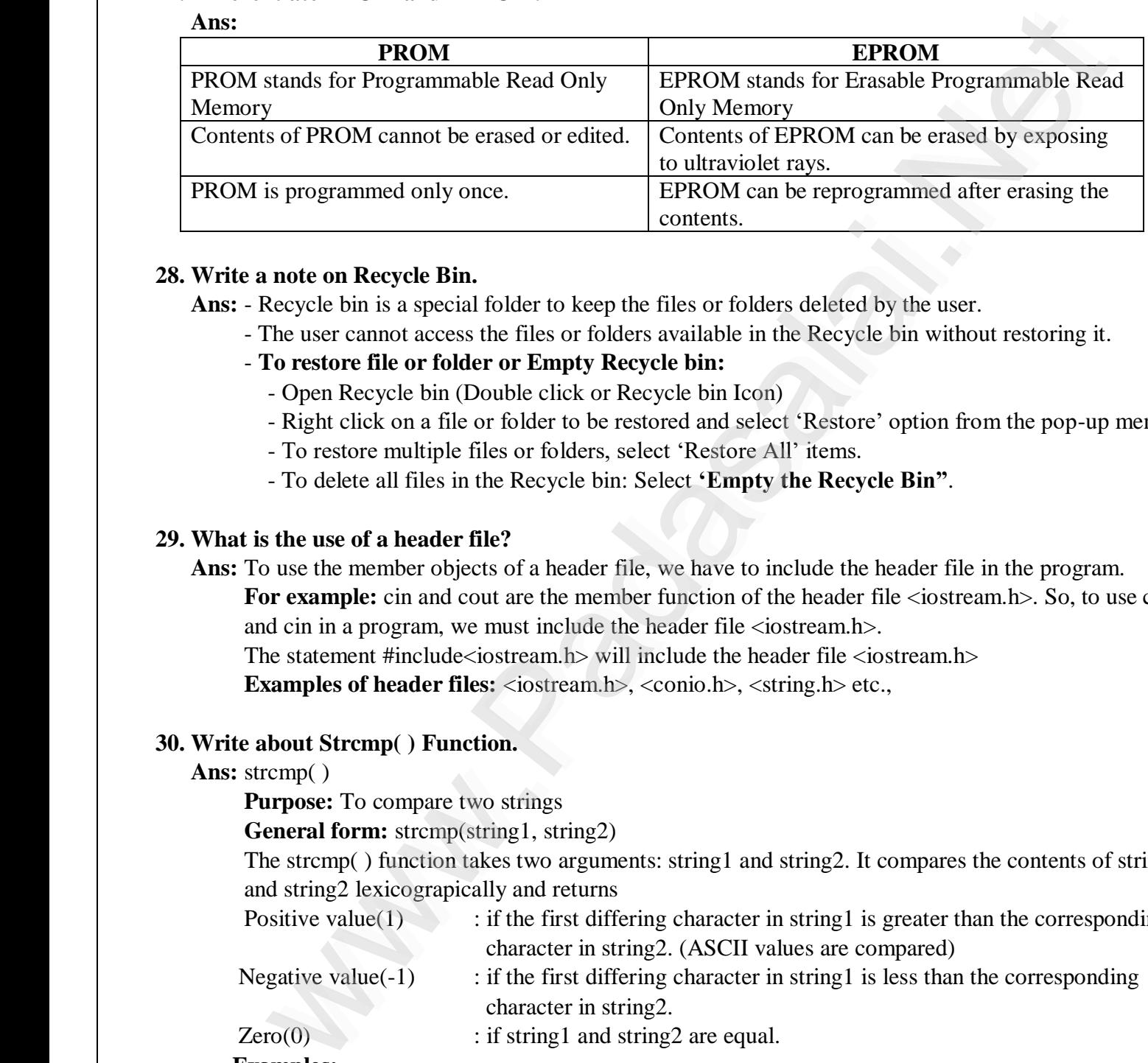

# **28. Write a note on Recycle Bin.**<br>**Ans:** - Recycle bin is a special

Write a note on Recycle Bin.<br>Ans: - Recycle bin is a special folder to keep the files or folders deleted by the user.

- The user cannot access the files or folders available in the Recycle bin without restoring it.
- **To restore file or folder or Empty Recycle bin:** www.Padasalai.Net ww.Padasalai.<br>Net
	- Open Recycle bin (Double click or Recycle bin Icon) Pestore me or folder or El<br>Dpen Recycle bin (Double c<br>Right click on a file or folde
	- 10 restore the or folder or Empty Recycle bin:<br>- Open Recycle bin (Double click or Recycle bin Icon)<br>- Right click on a file or folder to be restored and select 'Restore' option from the pop-up menu.  $\mathbb{R}$ 
		- To restore multiple files or folders, select 'Restore All' items.
	- To delete all files in the Recycle bin: Select **'Empty the Recycle Bin''**.<br>What is the use of a headen file?  $\mathbf{Bin}^n$ .

### **29. What is the use of a header file?**  $\frac{1}{20}$  What is www.

**Ans:** To use the member objects of a header file, we have to include the header file in the program.

For example: cin and cout are the member function of the header file <iostream.h>. So, to use cout and cin in a program, we must include the header file <iostream.h>. and cin in a program, we must include the header file  $\langle$ iostream.h $\rangle$ . **Fo**dance  $\mathbb{R}$ wa.<br>Networkship<br>Networkship  $\mathfrak{m}$ 

The statement #include<iostream.h> will include the header file <iostream.h>

**Examples of header files:** <iostream.h>, <conio.h>, <string.h> etc.,<br>Write about Strcmp() Function. where  $\mathcal{L}_{\text{max}}$ 

### **30.** Write about Stremp( ) Function.  $\frac{1}{100}$  and Write

### **Ans:** strcmp( )

**Purpose:** To compare two strings ww.<br>Networkship and the set of the set of the set of the set of the set of the set of the set of the set of the se<br>Networkship and the set of the set of the set of the set of the set of the set of the set of the set of the

**Purpose:** To compare two strings<br> **General form:** strcmp(string1, string2) Padasalai<br>Netika Sepanjaran<br>Netika Sepanjaran

 The strcmp( ) function takes two arguments: string1 and string2. It compares the contents of string1 and string2 lexicograpically and returns where  $\sum_{i=1}^{n}$  $g2)$  $\mathbb{R}$ 

- Positive value(1) : if the first differing character in string1 is greater than the corresponding character in string2. (ASCII values are compared) character in string2. (ASCII values are compared) ww.padasalai.net where  $\frac{1}{2}$  is the firm character character of the state of  $\frac{1}{2}$ . ww.com<br>Networks in the set of the set of the set of the set of the set of the set of the set of the set of the set of<br>Networks in the set of the set of the set of the set of the set of the set of the set of the set of the  $\mathbb{R}$ 
	- Negative value(-1) : if the first differing character in string 1 is less than the corresponding character in string2. character in string2.<br>
	(0) : if string1 and string2 are equal.<br> **nles:**

 $Zero(0)$  : if string1 and string2 are equal.

### **Examples:**  $Zer$ <br> $Fra$  $\overline{z}$

www.Padasalai.Net

www.Padasalai.Net

www.

www.

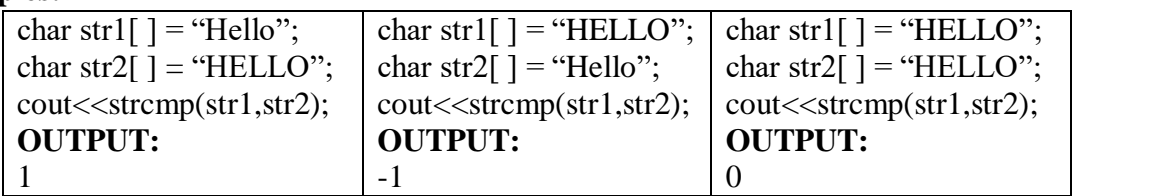

# **Kindly Send me your Answer Keys to email id - Padasalai.net@gmail.com**

### **31. What are the points to be noted while deriving a new class?**

Ans: - While defining a derived class, the derived class should identify the class from which it is derived.<br>The following points should be observed for defining the derived class. Ans: - While defining a derived class, the derived class should identify the class.<br>The following points should be observed for defining the derived class.  $\begin{bmatrix}\n&\mathbf{Ans:} -\mathbf{V} \\
&\mathbf{N}\n\end{bmatrix}$ **Ans:**  $\mathbf{d}$ .

- i. The keyword class has to be used
- ii. The name of the derived class is to be given after the keyword class
- iii. A single colon
- ii. The name of the derived class is to be given after the Reyword class<br>iii. A single colon<br>iv. The type of derivation (the visibility mode), namely private, public or protected. If no visibility mode is specified, then by default the visibility mode is considered as private.  $\frac{iii}{iv}$ where  $\frac{1}{1}$  $\sqrt{2}$
- v. The name of the base class (parent class), if more than one base class, then it can be given separated by comma.<br>wi Syntax: separated by comma. w. Fiame of the base class (pa<br>arated by comma.<br>htax: ww.Padasalai.<br>Networks

### vi. **Syntax:**

www.

ww.

www.Padasalai.Net

```
 class derived_class_name : visibility_mode base_class_name
                             www.Padasalai.Net
```

```
 {
```

```
{<br>// members of derivedclass
```

```
 }
www.Padasalai.Net
```
### vii. **Example:** www.padasalai.<br>Networks ww.<br>Networkship

vn. **Example:**<br>
class base { public: int x; };<br>
class derived: public base { }; class derived: public base { };  $\mathbb{R}$ www.Padasalai.Net

# **32.** Write a note on the features of Procedural programming.<br> **Ans:** - Programs are organized in the form of subroutines or

**Ans:** - Programs are organized in the form of subroutines or sub programs. be on the features of Procedural programming.<br>grams are organized in the form of subroutines or sub progradote. www.Padasalai.Net  $\blacksquare$ 

- All data items are global.
- Suitable for small sized software application.
- **Example:** FORTRAN and COBOL.<br>- Difficult to maintain and enhance pro  $\overline{P}$  - E www.Padasalai.Net
- Example: FORTRAN and COBOL.<br>- Difficult to maintain and enhance program code.

# **33.** Convert the following if – else to a Single Conditional Statement:<br>
if  $(x > = 10)$ <br>  $a = m + 5$ :

**if** ( $x > = 10$ )<br> $a = m + 5$ ;  $a = m + 5;$  **else a = m;**  $a = m$ <br>Ans: 33. Conve<br>if  $(x >$  $a = 1$ <br>Ans:

**Ans:**

 $a = (x > 10)$  ? m + 5 : m; www.Padasalai.Net

### **PART – IV**

# $5 X 5 = 25$

www.Padasalai.Net

ww.

 $\overline{a}$ 

wa.<br>Net

 $\mathbb{R}$ 

 $\mathbb{R}$ 

 $\mathbb{R}$ 

 $\mathbb{R}$ 

 $\mathbb{R}$ 

 $\mathbb{R}$ 

 $\mathbb{R}$ 

 $\mathbb{R}$ 

 $\mathbb{R}$ 

 $\mathbb{R}$ 

 $\mathbb{R}$ 

 $\mathbb{R}$ 

 $\mathbb{R}$ 

 $\mathbb{R}$ 

 $\mathbb{R}$ 

 $\mathbb{R}$ 

 $\mathbb{R}$ 

 $\mathbb{R}$ 

 $\mathbb{R}$ 

 $\mathbb{R}$ 

 $\mathbb{R}$ 

 $\mathbb{R}$ 

 $\mathbb{R}$ 

 $\mathbb{R}$ 

 $\Box$ 

 $\Box$ 

**IV. ANSWER ALL THE QUESTIONS:** 5 X 5 = 25<br>
34. a) Explain the basic Components of a Computer with a neat diagram. **34. a**) Explain the basic Components of a Computer with a neat diagram. **Ans:**

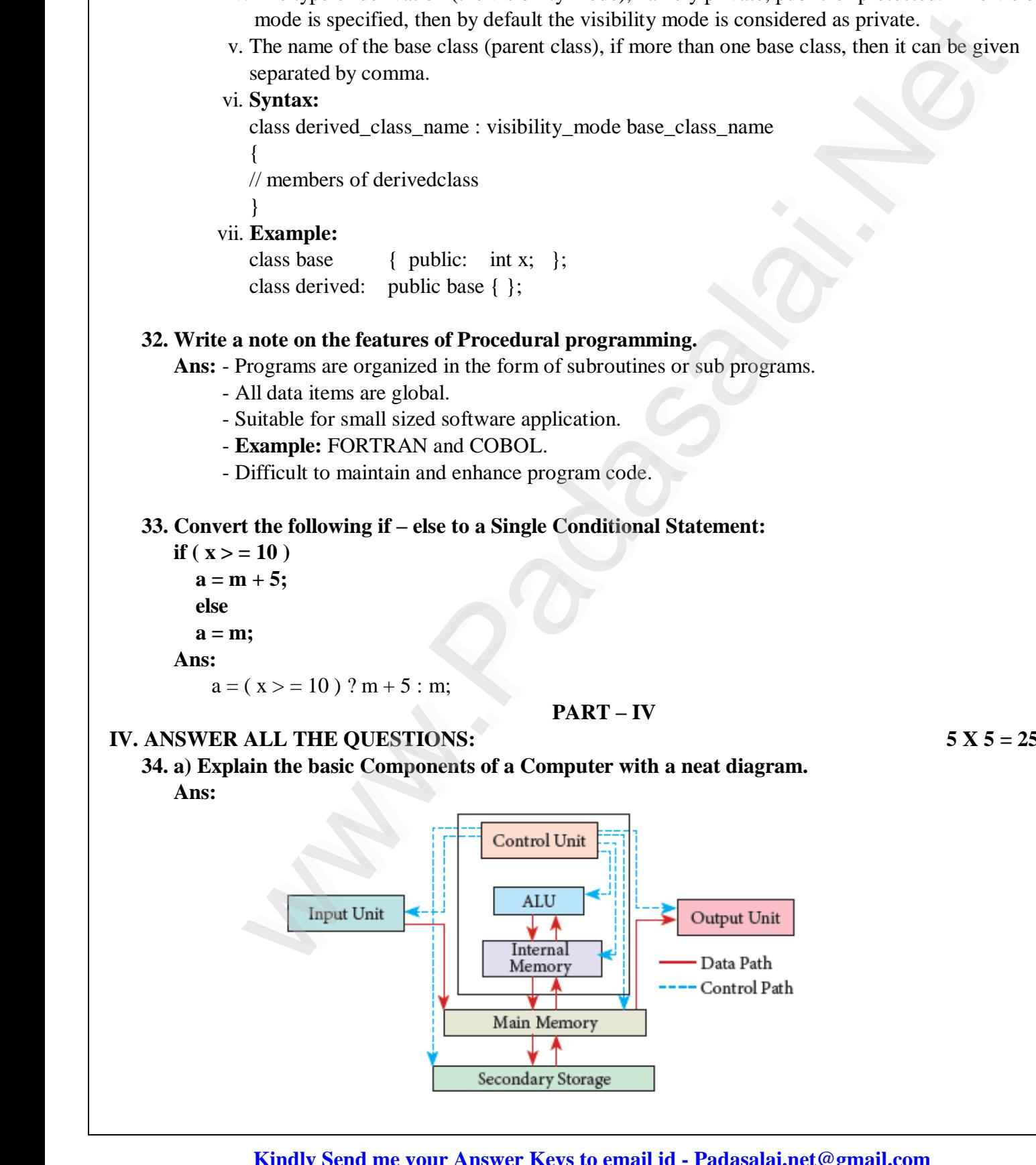

# ww.<br>Windly Send me your Answer Keys to email id - Padasalai.net@gmail.com

www.

ww.

www.Padasalai.Net

www.Padasalai.Net

www.Padasalai.Net

www.Padasalai.Net

www.Padasalai.Net

www.Padasalai.Net

www.Padasalai.Net

www.Padasalai.Net

www.

www.

 $\overline{a}$ 

wa.<br>Net

 $\mathbb{R}$ 

 $\mathbb{R}$ 

 $\mathbb{R}$ 

 $\mathbb{R}$ 

 $\mathbb{R}$ 

 $\mathbb{R}$ 

 $\mathbb{R}$ 

 $\mathbb{R}$ 

 $\mathbb{R}$ 

 $\mathbb{R}$ 

 $\mathbb{R}$ 

 $\mathbb{R}$ 

 $\mathbb{R}$ 

 $\mathbb{R}$ 

 $\mathbb{R}$ 

 $\mathbb{R}$ 

 $\Box$ 

 $\Box$ 

**Input Unit:** Feeds data or information to the computer. **E.g:** Keyboard, Mouse etc.,

**Output Unit:** Conveys information to one or more people in user in an understandable form. **E.g:** Monitor, Printer etc., Printer etc., **Soutput**<br>Printer  $\mathbf{r}$ , **Soutpu**<br>Printe  $\frac{1}{2}$ 

**Memory Unit:** The Memory Stores everything that computer works with. The memory is of two types which are primary memory and secondary memory. The primary memory is used to temporarily store the when the primary memory and secondary memory. The primary memory is used to temporality store<br>programs and data when the instructions are ready to execute. The secondary memory is used to<br>permanently store the data. permanently store the data.  $\mathbb{R}$ when<br>progra<br>permai  $\mathbb{R}$ 

**CPU:** CPU is the major components which interprets and executes software instructions. It also control the operation of all other components such as memory, input and output units. It accepts binary data as input, process the data according to the instructions and provides the result as output. process the data according to the instructions and provides the result as output. operation of an other components such as memory, mput and output units. It accepts of that as input,<br>process the data according to the instructions and provides the result as output.<br>The CPU has three components which are operation of all other components such as memory, input and output u<br>process the data according to the instructions and provides the result as<br>The CPH has three components which are Control unit. Arithmetic and ,<br>it operat<br>Proces<br>The Cl ut,  $\Bigg|$ 

**Arithmetic and Logic Unit:** The ALU performs the various computing functions on data. The ALU performs arithmetic operations such as addition, subtraction, multiplication, division and logical performs arithmetic operations such as addition, subtraction, multiplication, division and logical<br>operations. The result of an operation is stored in internal memory of CPU. The logical operations of ALU promote the decision-making ability of a computer. wa.<br>Net werform<br>Networks operations of the set of the set of the set of the set of the set of the set of the set of the set of<br>Networks of the set of the set of the set of the set of the set of the set of the set of the set of the  $\mathbf{U}$ 

**Control Unit:** The control unit controls the flow of data between the CPU, memory and I/O devices. It also controls the entire operation of a computer. **control CIII:** The control different controls the entire operation of a computer.<br>
[OR ] www.padasalai.net www.padasalai.net ww.<br>Networkshire Web.<br>Networkship  $\frac{1}{2}$ 

 **[ OR ]**

### **b) Arrange the memory devices in ascending order based on the access time.**

**Ans:** Access Time (Response time) refers to how quickly the memory can respond to a read / write request.<br>The diagram shows different memory dovises arranged according to access time. request. Ans:<br>Pada at Pada<br>Pada at Pada at Pada at Pada at Pada at Pada at Pada at Pada at Pada at Pada at Pada at Pada at Pada at Pada a<br>Pada at Pada at Pada at Pada at Pada at Pada at Pada at Pada at Pada at Pada at Pada at Pada Ans<br>1986 - Padasalai Romania Karena II<br>1987 - Padasalai Romania Karena III

The diagram shows different memory devices arranged according to access time.

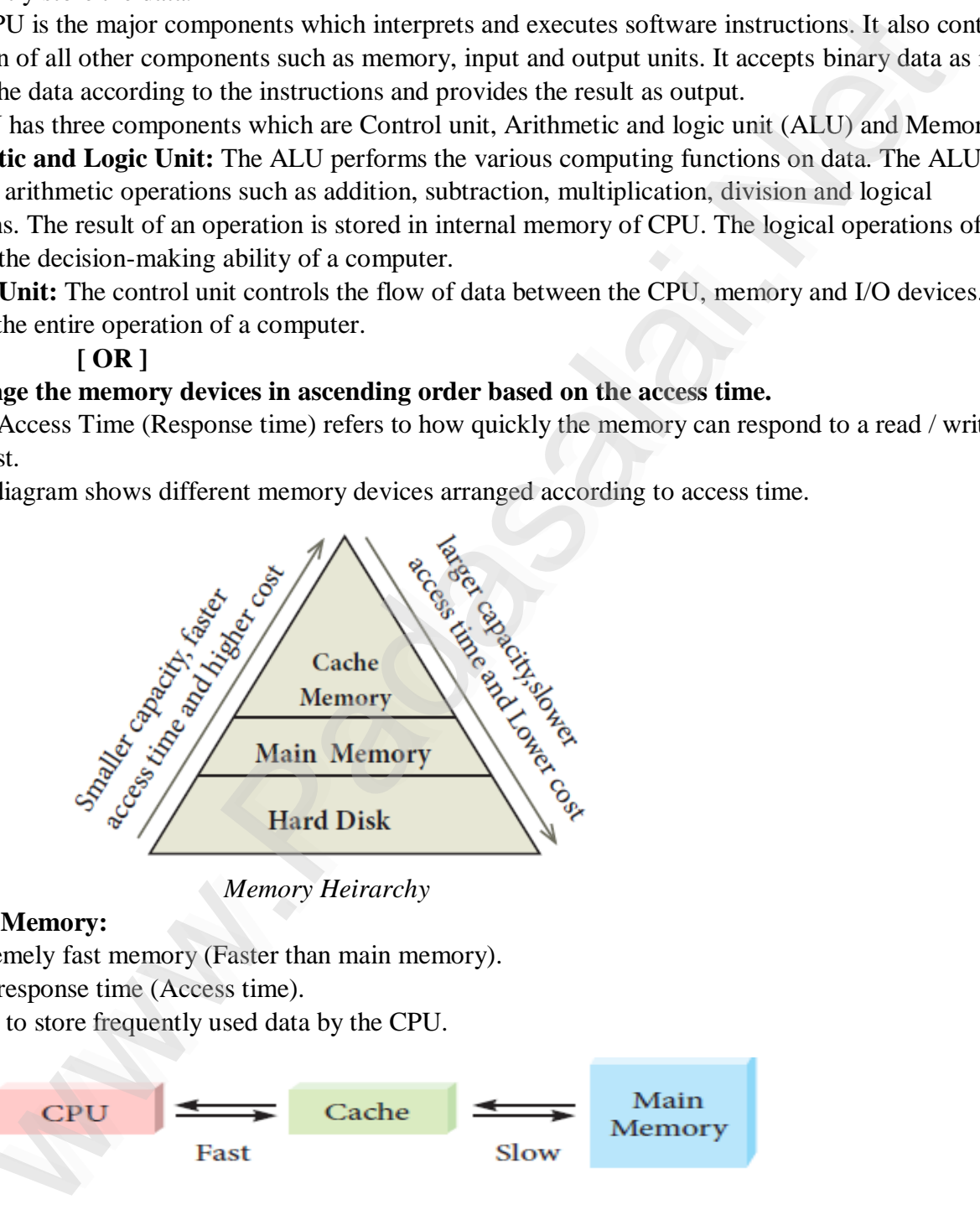

*Memory Heirarchy*

### i. **Cache Memory:**<br>- Extremely fast i. Caclaire in Caclaire in the set of  $\frac{1}{10}$

- i. Cache Memory:<br>- Extremely fast memory (Faster than main memory).
	- Fast response time (Access time).
- $\frac{-\text{Us}}{2}$

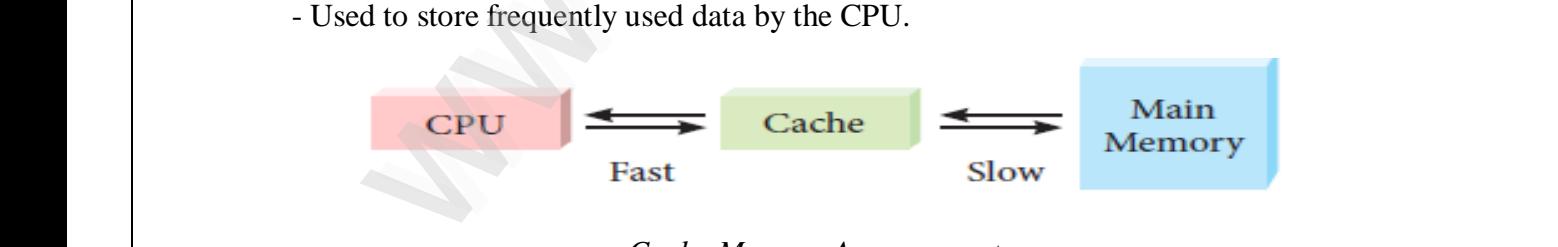

*Cache Memory Arrangement*

wa.<br>Net

 $\mathbb{R}$ 

 $\mathbb{R}$ 

 $\mathbb{R}$ 

 $\mathbb{R}$ 

 $\mathbb{R}$ 

 $\mathbb{R}$ 

 $\mathbb{R}$ 

 $\mathbb{R}$ 

 $\mathbb{R}$ 

 $\mathbb{R}$ 

 $\mathbb{R}$ 

 $\mathbb{R}$ 

 $\mathbb{R}$ 

 $\mathbb{R}$ 

 $\mathbb{R}$ 

 $\mathbb{R}$ 

 $\mathbb{R}$ 

 $\mathbb{R}$ 

 $\mathbb{R}$ 

 $\mathbb{R}$ 

 $\Box$ 

 $\Box$ 

### ii. **Main memory:**

- $\begin{array}{c}\n-T \\
-S\n\end{array}$ 
	- The main memory is otherwise called as Random Access Memory.<br>- Stores currently used Operating System files, Application Program - The main memory is otherwise called as Random Access Memory.<br>- Stores currently used Operating System files, Application Programs and the data.  $\frac{1}{\sqrt{2}}$  - The set of  $\frac{1}{\sqrt{2}}$ 
		- Computer's processor can access the main memory directly.

### iii. **Hard disk:**

www.

ww.

- Hard disk is a magnetic disk on which you can store data.<br>- Stores data and programs permanently.  $\overline{\text{Ha}}$  - Ha  $\frac{m}{H}$ 
	- Stores data and programs permanently.
	- Non-volatile memory.

### **35. a) Explain the process management Algorithm in Operating System.** 35. a) Explain the process management Algorithm in Operating System<br>Ans: Process management is function that includes creating and delet

a) Explain the process management Algorithm in Operating System.<br>Ans: Process management is function that includes creating and deleting processes (program) and providing mechanisms for processes to communicate and synchronize with each other.

**Example:** A system task of sending output to a printer.<br>Process management algortihms:

### **Process management algortihms:** Example 11 Example

The following algorithms are mainly used to allocate the job (process) to the processor.

i. FIFO ii. SJF iii. Round Robin iv. Based on Priority

- i. FIFO (First In First Out) Scheduling: This algorithm is based on queuing technique. Technically,<br>i. FIFO (First In First Out) Scheduling: This algorithm is based on queuing technique. Technically,<br>the process that enter the process that enters the queue first is executed first by the CPU, followed by the next and so on. The processes are executed in the order of the queue. able means are the following the means of the Decktop:<br>
From the process management Algorithm in Operating System,<br>
the processes management is function intituding creating and deleting processes (program) and<br>
remechanis n. FIF<br>i. FIFC<br>the n
- ii. **SJF (Shortest Job First) Scheduling:** This algorithm works based on the size of the job being executed by the CPU.<br>Www.Padasalai.Net was also help a  $\lambda = 6 \text{ KP and} \text{ Ioh } P = 0 \text{ KP,}$  then by the CPU. 11.  $SJF$  (<br>by the particle of  $P_{\text{S}}$ where  $\mathbf{e}$ ii. SJF<br>by t ted<br>alaien

**Example:** Suppose, Job  $A = 6$  KB and Job  $B = 9$  KB, then

First the job "A" will be assigned and then job "B" will get its turn.

iii. Round Robin Scheduling: The Round Robin (RR) scheduling algorithm is designed especially for<br>time sharing systems. Jobs (processes) are assigned and processor time in a circular method. time sharing systems. Jobs (processes) are assigned and processor time in a circular method. iii. **Ro**time

 **Example:** Suppose there are three jobs A, B, C. First the job A is assigned to CPU then job B and job C and then again A, B and C and so on.  $\mathbb{R}$  $\mathbb{R}$ 

and then again A, B and C and so on.<br>iv. **Based on Priority:** The given job (process) is assigned based on a Priority. The job which has higher<br>priority is more important than other jobs. priority is more important than other jobs. and the<br>iv. **Bas**<br>material  $\mathbf{r}$ 

**Example:** Suppose there are two jobs,

Job A  $\rightarrow$  Priority = 5

 $Job A \rightarrow$  Priority = 5<br> $Job B \rightarrow$  Priority = 7, then  $\begin{array}{c}\n\text{Job A} \\
\text{Job B}\n\end{array}$ 

Job B is assigned to the processor before job A. ww.

 **[ OR ]**

### **b)** Write the procedure to create shortcut in Windows OS.<br>Ans: Creating Shortcuts on the Desktop: b) Write<br>Ans

### **Ans: Creating Shortcuts on the Desktop:**

 Shortcuts to most often used folders and files may be created and placed on the Desktop to help automate your work.  $\mathfrak{D}.$ op.

- Select the file or folder that you wish to have as a shortcut on the Desktop. automate your work.<br>
- Select the file or folder that you wish to have as a shortcut on the Des<br>
- Right click on the file or folder automa<br>Selec -<br>Night
	- **Right click** on the file or folder.

www.Padasalai.Net

www.Padasalai.Net

www.

www.

- Select **Send** to from the shortcut menu, then select **Desktop (create shortcut)** from the sub-menu.

- A shortcut for the file or folder will now appear on desktop and we can open it from the desktop in the same way as any other icon. same way as any other icon. - A show<br>same v  $\mathbb{R}$ 

wa.<br>Net

 $\mathbb{R}$ 

 $\mathbb{R}$ 

 $\mathbb{R}$ 

 $\mathbb{R}$ 

 $\mathbb{R}$ 

 $\mathbb{R}$ 

 $\mathbb{R}$ 

 $\mathbb{R}$ 

 $\mathbb{R}$ 

 $\mathbb{R}$ 

 $\mathbb{R}$ 

 $\mathbb{R}$ 

 $\mathbb{R}$ 

 $\mathbb{R}$ 

 $\mathbb{R}$ 

 $\mathbb{R}$ 

 $\mathbb{R}$ 

 $\mathbb{R}$ 

 $\mathbb{R}$ 

 $\Box$ 

 $\Box$ 

### **36. a) Write about Binary operators used in C++.**

www.

ww.

www.Padasalai.Net

www.Padasalai.Net

www.Padasalai.Net

www.Padasalai.Net

www.Padasalai.Net

www.Padasalai.Net

www.Padasalai.Net

www.Padasalai.Net

www.Padasalai.Net

www.Padasalai.Net

www.Padasalai.Net

www.Padasalai.Net

www.Padasalai.Net

www.Padasalai.Net

www.Padasalai.Net

www.Padasalai.Net

www.Padasalai.Net

- **Ans:** Binary operators require two operands.<br>- Binary operators are grouped as  $\begin{bmatrix}\n&\mathbf{Ans:} \quad -1 \\
& & -1\n\end{bmatrix}$  $\mathbf{u}$  and  $\mathbf{v}$ . ww.here.com/<br>Networks.com/ ands.
	- Ans: Binary operators require two op<br>- Binary operators are grouped as
		- i. Arithmetic operators
		- ii. Relational operators
		- iii. Logical operator n. Relational operators<br>iii. Logical operator
			- iv. Assignment operator
		- v. Conditional operator (Ternary operator)
	- v. Conditional operator (Ternary operator)<br>i. **Arithmetic Operators:** Arithmetic operators perform simple arithmetic operations like addition, subtraction, multiplication, division etc. www.Padasalai.Net www.Padasalai.Net
		- Arithmetic operators are binary operators which requires minimum of two operands. two operands. - Ai<br>tw  $\int$  $\frac{1}{\sqrt{2}}$  $\log$

### **Example:**

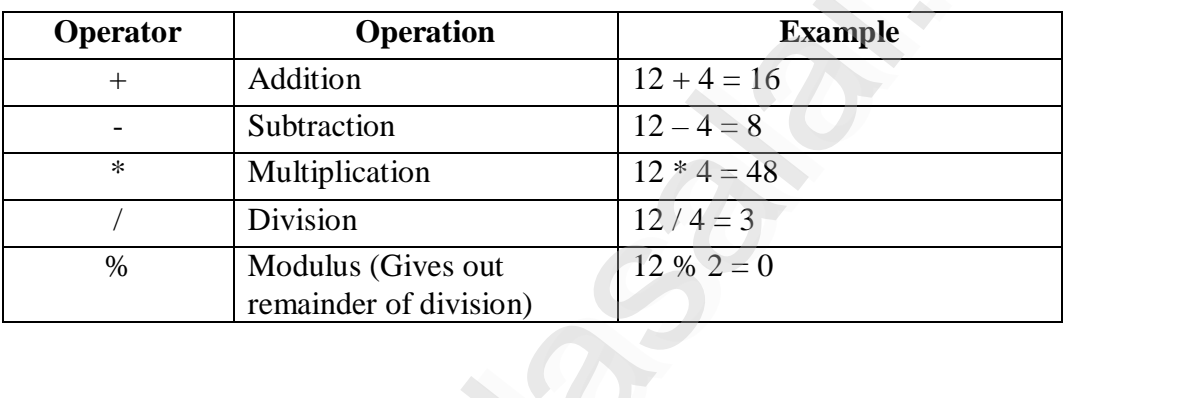

 ii. **Relational Operators:** - Relational operators are used to determine the relationship between its operands. When the relational operators are applied on two operands, the result will be a Boolean value i.e., 1 or 0 to represents True or False respectively. C++ provides 6 relational operators. www.Padasalai.Net  $\mathbb{R}$ www.Padasalai.Net where<br>the<br>resp nds. When the relational operators are applied on two operar<br>sult will be a Boolean value i.e., 1 or 0 to represents True or<br>tively. C++ provides 6 relational operators.  $e$ ww.padasalai.<br>Neta s,<br>alse

### **Example:**

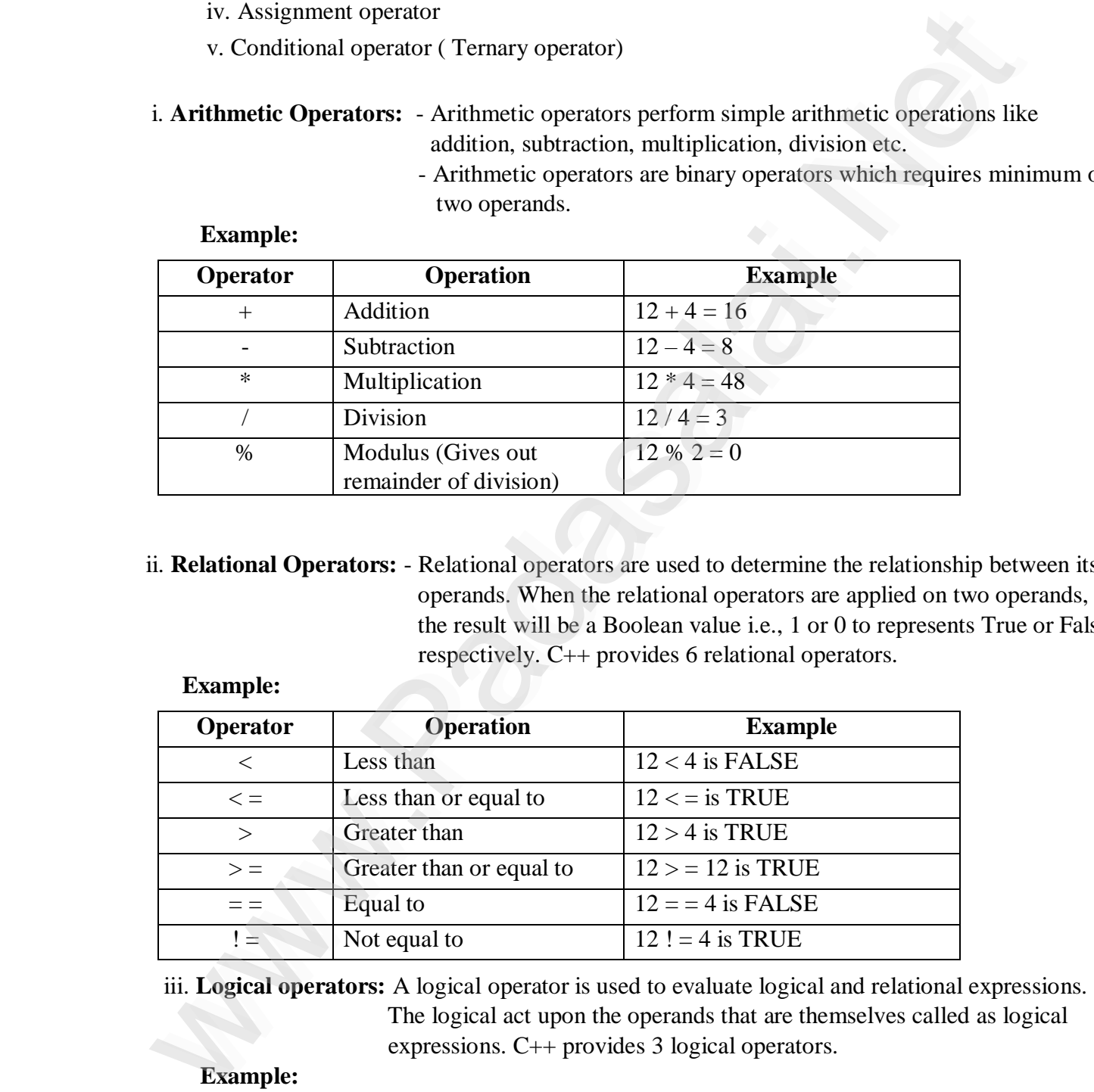

 The logical act upon the operands that are themselves called as logical expressions. C++ provides 3 logical operators.<br>Example: expressed to the expressed to the expressed to the expressed to the expressed to the expressed to the expressed of  $\mathbb{R}^n$ www.com.com  $\mathbb{R}$  $\frac{1}{\sqrt{2}}$  and  $\frac{1}{\sqrt{2}}$  $\mathbb{R}$ 

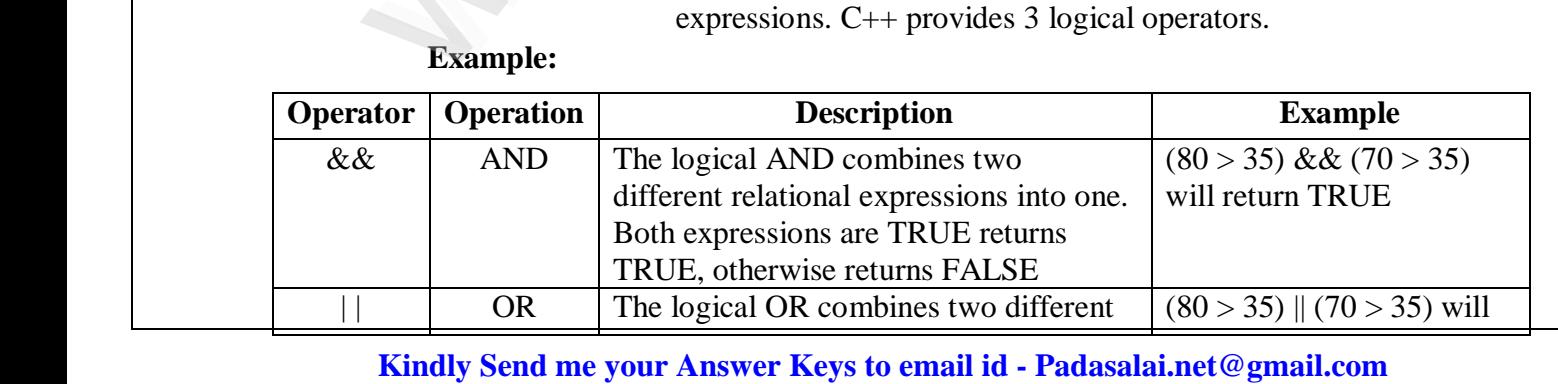

wa.<br>Net

 $\mathbb{R}$ 

 $\mathbb{R}$ 

 $\mathbb{R}$ 

 $\mathbb{R}$ 

 $\mathbb{R}$ 

 $\mathbb{R}$ 

 $\mathbb{R}$ 

 $\mathbb{R}$ 

 $\mathbb{R}$ 

 $\mathbb{R}$ 

 $\mathbb{R}$ 

 $\mathbb{R}$ 

 $\mathbb{R}$ 

 $\mathbb{R}$ 

 $\mathbb{R}$ 

 $\mathbb{R}$ 

 $\mathbb{R}$ 

 $\mathbb{R}$ 

 $\mathbb{R}$ 

 $\mathbb{R}$ 

 $\mathbb{R}$ 

 $\Box$ 

 $\Box$ 

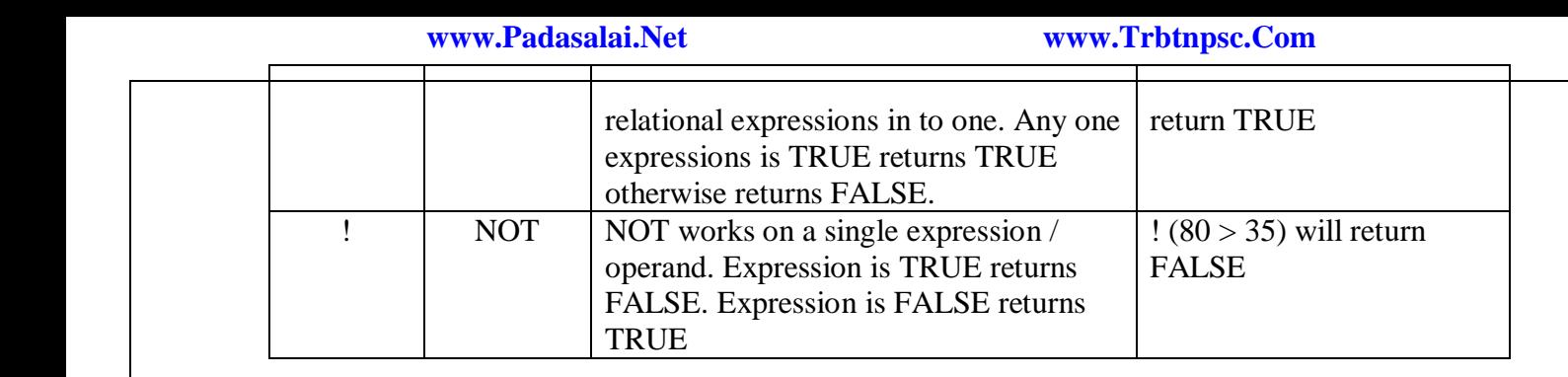

 iv. **Assignment Operator:** Assignment operator is used to assign a value to a variable which is on the left hand side of an assignment statement.  $=$  (equal to) is commonly used as the assignment operator in all computer programming languages. This operator copies the value at the right side of the operator to the left side variable. It is also a binary operator. **Example:**  $\mathbb{R}$ the left hand side of an assignment statement. = (equal to) is commonly used as the assign<br>operator in all computer programming languages. This operator copies the value at the rig<br>side of the operator to the left side var  $\mathbb{R}$ ent<br>
|

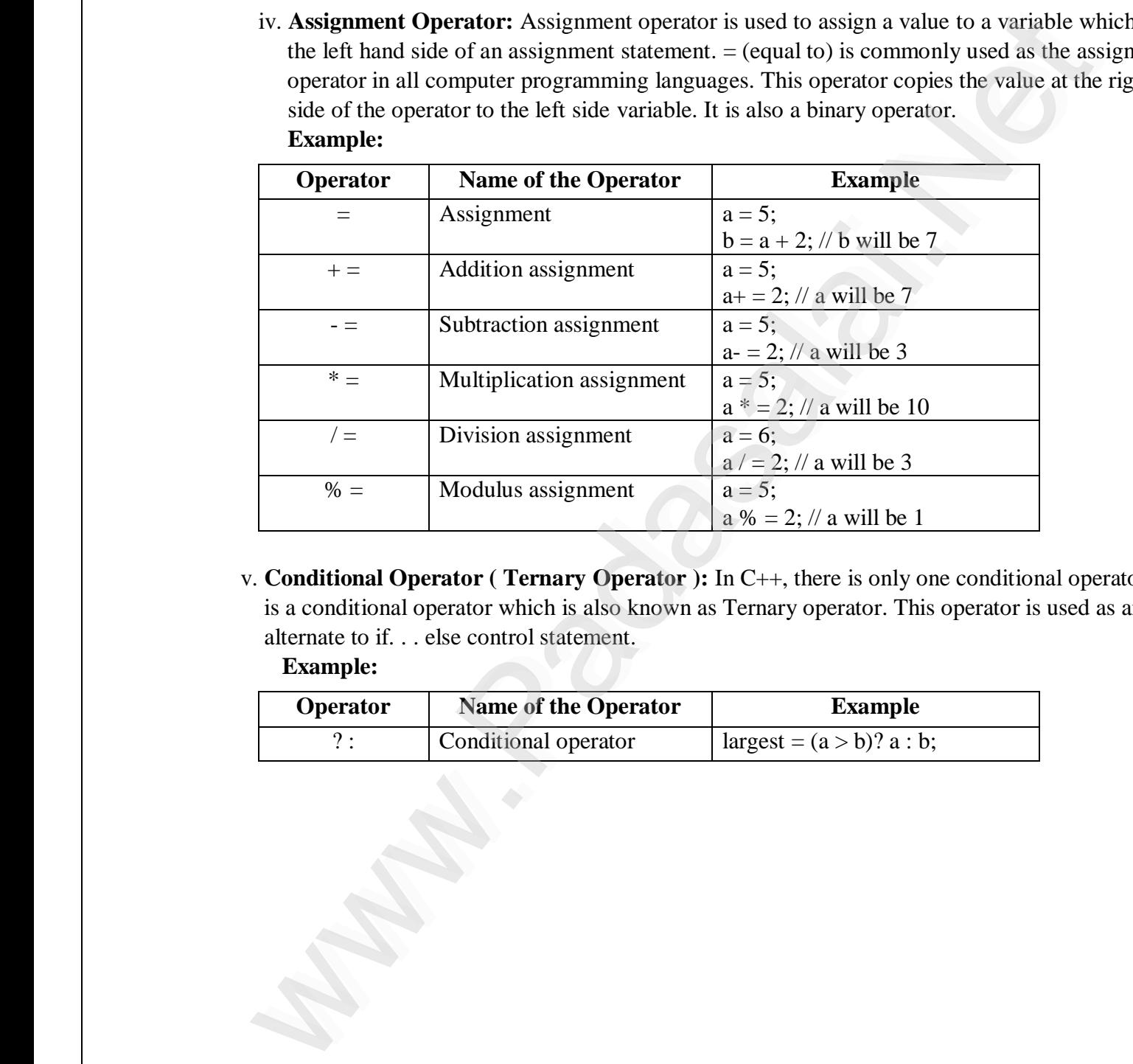

 v. **Conditional Operator ( Ternary Operator ):** In C++, there is only one conditional operator. **? :** v. **Conditional Operator (Ternary Operator ):** In C++, there is only one conditional operator<br>is a conditional operator which is also known as Ternary operator. This operator is used as an<br>alternate to if... else control alternate to if. . . else control statement. ww.Padasalai.<br>Networks  $\ddot{\phantom{a}}$  $\mathbb{R}$ 

### **Example:**

 $\mathscr{P}$ 

www.Padasalai.Net

www.Padasalai.Net

www.Padasalai.Net

www.Padasalai.Net

www.Padasalai.Net

www.Padasalai.Net

www.Padasalai.Net

www.Padasalai.Net

www.Padasalai.Net

www.Padasalai.Net

www.Padasalai.Net

www.Padasalai.Net

www.Padasalai.Net

www.Padasalai.Net

www.Padasalai.Net

www.Padasalai.Net

www.

www.

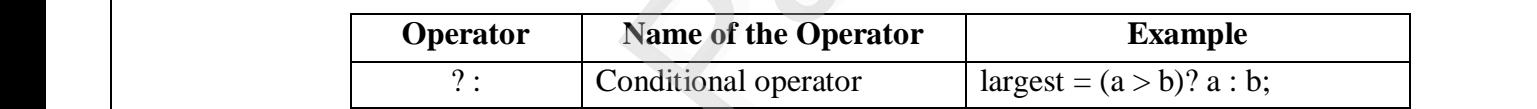

www.Padasalai.Net

www.Padasalai.Net

www.Padasalai.Net

www.Padasalai.Net

 $\overline{a}$ 

wa.<br>Net

 $\mathbb{R}$ 

 $\mathbb{R}$ 

 $\mathbb{R}$ 

 $\mathbb{R}$ 

 $\mathbb{R}$ 

 $\mathbb{R}$ 

 $\mathbb{R}$ 

 $\mathbb{R}$ 

 $\mathbb{R}$ 

 $\mathbb{R}$ 

 $\mathbb{R}$ 

 $\mathbb{R}$ 

 $\mathbb{R}$ 

 $\mathbb{R}$ 

 $\mathbb{R}$ 

 $\mathbb{R}$ 

 $\mathbb{R}$ 

 $\mathbb{R}$ 

 $\mathbb{R}$ 

 $\mathbb{R}$ 

 $\mathbb{R}$ 

 $\mathbb{R}$ 

 $\mathbb{R}$ 

 $\mathbb{R}$ 

 $\Box$ 

 $\Box$ 

### **[ OR ]**

### **b**) Mention the difference between constructor and destructor.<br>Ans: b) Ment<br>Ans: b) Mei<br>Ans

### **Ans:**

www.

ww.

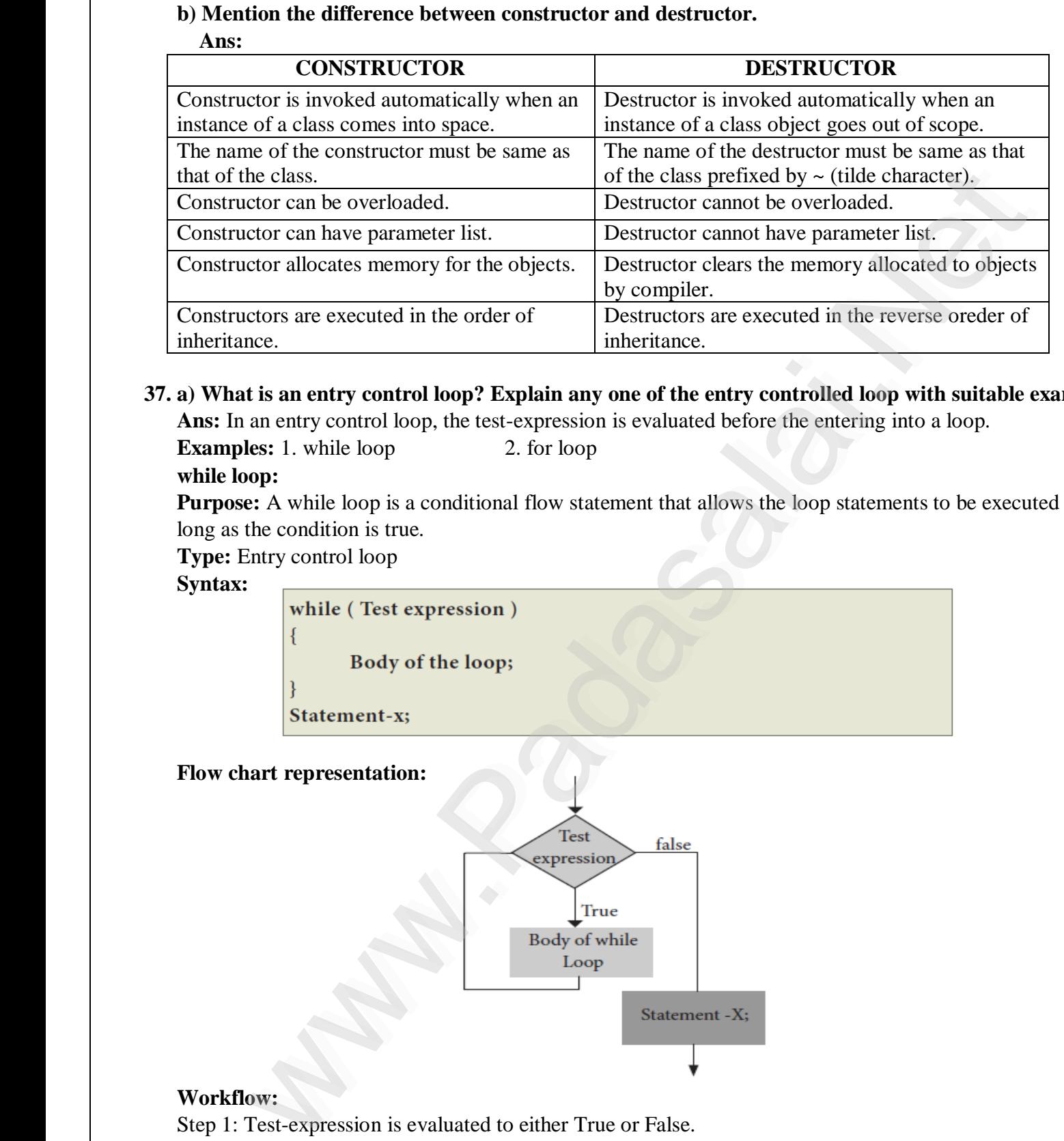

### **37. a) What is an entry control loop? Explain any one of the entry controlled loop with suitable example.** where  $\frac{1}{2}$  $\mathbf{P}$

37. a) What is an entry control loop. Explain any one of the entry controlled loop with suitable examples: 1. while loop<br> **Examples:** 1. while loop 2. for loop 37. a) WH<br>Ans: I<br>Exam

**Examples:** 1. while loop 2. for loop

### **while loop:**

**Purpose:** A while loop is a conditional flow statement that allows the loop statements to be executed as long as the condition is true.<br>Type: Fatwo control loop long as the condition is true. Purpose<br>long as t<br>Type: E **Purpo**<br>long as

 $\mathcal{P}$ 

www.Padasalai.Net

**Type:** Entry control loop

### **Syntax:** www.Padasalai.Net where  $\frac{1}{\sqrt{2}}$

www.Padasalai.Net

www.Padasalai.Net

www.Padasalai.Net

www.Padasalai.Net

www.Padasalai.Net

www.Padasalai.Net

www.Padasalai.Net

www.Padasalai.Net

www.

www.

while ( Test expression )<br>  $\{$  $\int_{0}^{\delta}$ Statement-x;

### **Flow chart representation:**

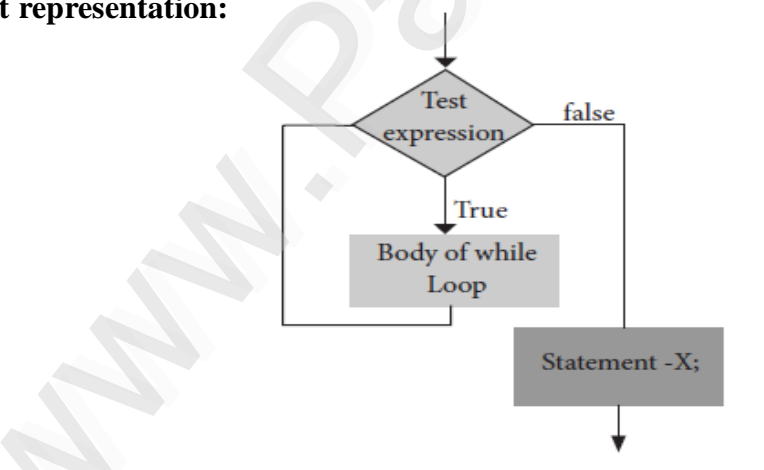

### **Workflow:**

Workflow:<br>Step 1: Test-expression is evaluated to either True or False. Work!<br>Step 1:

Step 2: If test-expression is True

a) The body of the loop is executed.

a) The body of the loop is execute<br>b) Control is transferred to step1.<br>If test-expression is False, the con

a) The body of the loop is executed.<br>
b) Control is transferred to step1.<br>
Step 3: If test-expression is False, the control exits the while loop.  $\frac{1}{\text{Step 3}}$ 

 $\mathcal{P}$ 

 $\mathbb{R}^n$ 

www.Padasalai.Net

ww.

 $\overline{a}$ 

wa.<br>Net

 $\mathbb{R}$ 

 $\mathbb{R}$ 

 $\mathbb{R}$ 

 $\mathbb{R}$ 

 $\mathbb{R}$ 

 $\mathbb{R}$ 

 $\mathbb{R}$ 

 $\mathbb{R}$ 

 $\mathbb{R}$ 

 $\mathbb{R}$ 

 $\mathbb{R}$ 

 $\mathbb{R}$ 

 $\mathbb{R}$ 

 $\mathbb{R}$ 

 $\mathbb{R}$ 

 $\mathbb{R}$ 

 $\mathbb{R}$ 

 $\mathbb{R}$ 

 $\mathbb{R}$ 

 $\mathbb{R}$ 

 $\mathbb{R}$ 

 $\mathbb{R}$ 

 $\mathbb{R}$ 

 $\mathbb{R}$ 

 $\mathbb{R}$ 

 $\mathbb{R}$ 

 $\Box$ 

 $\Box$ 

### **Example:**

www.

ww.

Example:<br>
#include<iostream> using namespace std; int main( ) { int  $a = 2$ ; while  $(a < 10)$ { cout<<a<<'\t';  $a+=2;$ }  $\text{stream} >$  $\begin{cases} \n\frac{1}{2} & \text{if } a = \n\end{cases}$  $\text{cout} < 1$   $\text{cout} < 2$  $\leq$ ' $\setminus$ t';  $\frac{10}{\pi}$ Example 11 Example  $\left\{\n \begin{array}{c}\n \text{if } \text{if } a\n \end{array}\n \right.$  $\begin{array}{c} \begin{array}{c} \text{d} \\ \text{d} \end{array} \end{array}$  $<<$ ' $\langle t \rangle$ ;  $\begin{bmatrix} 0 & 0 & 0 \\ 0 & 2 & 4 \end{bmatrix}$  $8\quad10$ 

### **Output:**<br>2 4 6 2 4 6 8 10

 **[ OR ]**

### **b) What are the rules for operator overloading?**

### **Ans:** ww.<br>Ans:<br>Prece

www.Padasalai.Net

www.Padasalai.Net

www.Padasalai.Net

www.Padasalai.Net

www.Padasalai.Net

www.Padasalai.Net

www.Padasalai.Net

www.Padasalai.Net

www.Padasalai.Net

www.Padasalai.Net

www.Padasalai.Net

www.Padasalai.Net

www.

www.

www.at are the rules for operator overloading:<br>Ans:<br>Precedence and Associatively of an operator cannot be changed.

- No new operators can be created, only existing operators can be overloaded.

- Cannot redefine the meaning of an operator's procedure. Only additional functions can be given to an operator.<br>Overloaded operators cannot bave defeult erguments operator. a << "it"<br>
a << "it";<br>
a s 10<br>
a << "it";<br>
B 10<br>
a correlation operator overloading?<br>
are the rules for operator overloading?<br>
operators can be created, only existing operators can be overloaded.<br>
redeline the meaning of a - Cannot<br>
operator<br>
Overle - Cann<br>
operate

- Overloaded operators cannot have default arguments.

 $\mathscr{P}$ 

- When binary operators are overloaded, the left hand object must be an object of the relevant class. www.Padasalai.Net  $m<sub>2</sub>$ www.Padasalai.Net  $\mathbf{F}$  $m<sub>2</sub>$  $\frac{1}{\sqrt{2}}$ 

# www.Padasalai.Net www.Padasalai.Net

 $\overline{a}$ 

wa.<br>Net

 $\mathbb{R}$ 

 $\mathbb{R}$ 

 $\mathbb{R}$ 

 $\mathbb{R}$ 

 $\mathbb{R}$ 

 $\mathbb{R}$ 

 $\mathbb{R}$ 

 $\mathbb{R}$ 

 $\mathbb{R}$ 

 $\mathbb{R}$ 

 $\mathbb{R}$ 

 $\mathbb{R}$ 

 $\mathbb{R}$ 

 $\mathbb{R}$ 

 $\mathbb{R}$ 

 $\mathbb{R}$ 

 $\mathbb{R}$ 

 $\mathbb{R}$ 

 $\mathbb{R}$ 

 $\mathbb{R}$ 

 $\mathbb{R}$ 

 $\mathbb{R}$ 

 $\mathbb{R}$ 

 $\mathbb{R}$ 

 $\mathbb{R}$ 

 $\mathbb{R}$ 

 $\Box$ 

 $\Box$ 

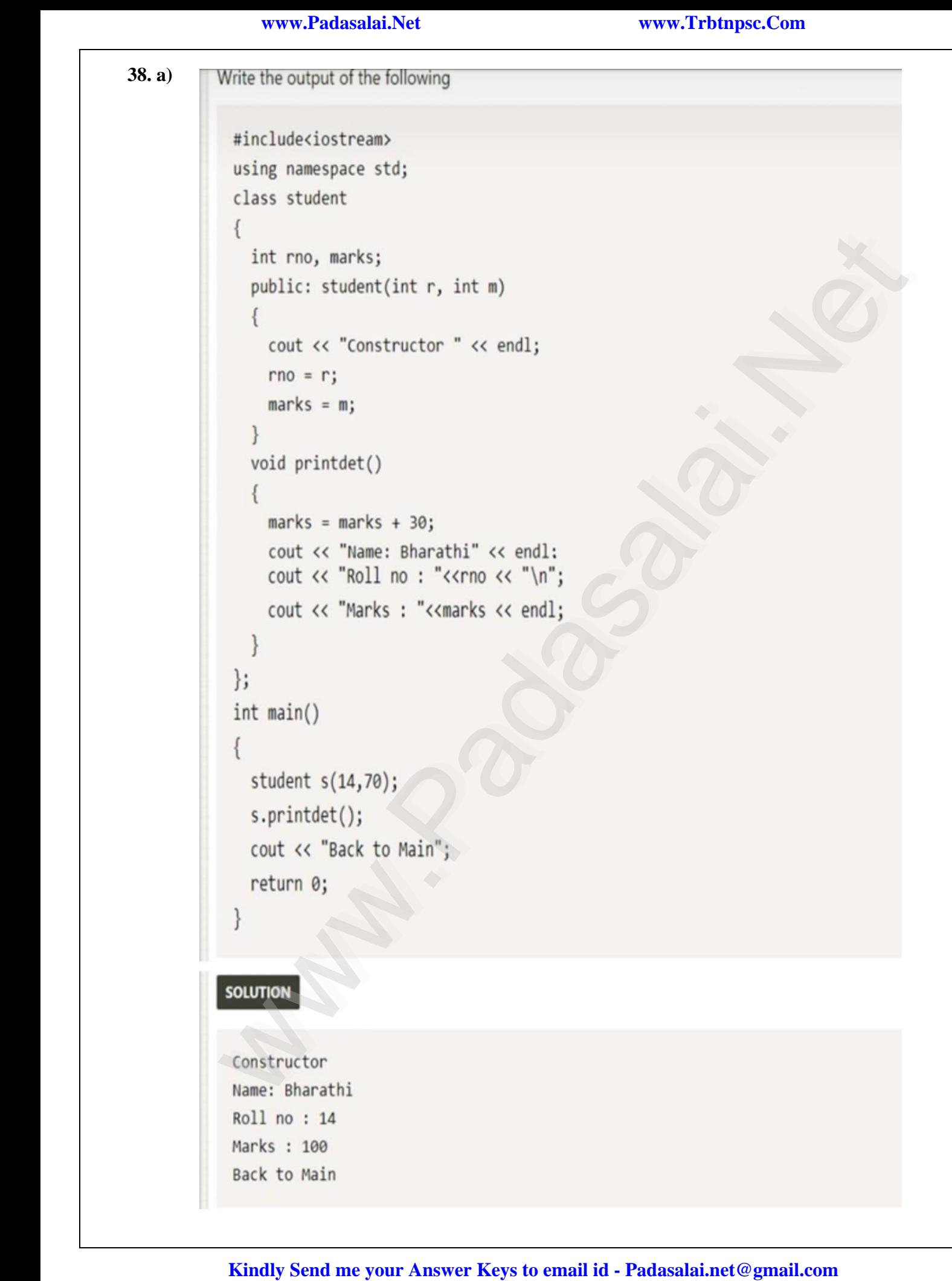

 $\mathscr{P}$ 

www.

ww.

www.Padasalai.Net

www.Padasalai.Net

www.Padasalai.Net

www.Padasalai.Net

www.Padasalai.Net

www.Padasalai.Net

www.Padasalai.Net

www.Padasalai.Net

www.Padasalai.Net

www.Padasalai.Net

www.Padasalai.Net

www.Padasalai.Net

www.Padasalai.Net

www.Padasalai.Net

www.Padasalai.Net

www.Padasalai.Net

www.Padasalai.Net

www.Padasalai.Net

www.Padasalai.Net

www.

www.

 $\overline{a}$ 

wa.<br>Net

 $\mathbb{R}$ 

 $\mathbb{R}$ 

 $\mathbb{R}$ 

 $\mathbb{R}$ 

 $\mathbb{R}$ 

 $\mathbb{R}$ 

 $\mathbb{R}$ 

 $\mathbb{R}$ 

 $\mathbb{R}$ 

 $\mathbb{R}$ 

 $\mathbb{R}$ 

 $\mathbb{R}$ 

 $\mathbb{R}$ 

 $\mathbb{R}$ 

 $\mathbb{R}$ 

 $\mathbb{R}$ 

 $\mathbb{R}$ 

 $\mathbb{R}$ 

 $\mathbb{R}$ 

 $\mathbb{R}$ 

 $\mathbb{R}$ 

 $\mathbb{R}$ 

 $\Box$ 

 $\Box$ 

- **b) Write a note on the basic concepts that supports OOPs? Ans:** Ans:<br>Ans:<br>Ans: ww.com<br>Networks in the set of the set of the set of the set of the set of the set of the set of the set of the set of<br>Networks in the set of the set of the set of the set of the set of the set of the set of the set of the
	- Ans:<br>- Encapsulation: The mechanism by which the data and functions are bound together into a single unit is known as Encapsulation. It implements abstraction.  $\dot{\mathbf{u}}$  $unit$
- **Data Abstraction:** Abstraction refers to showing only the essential features without revealing background details. background details.<br>- **Modularity:** Modularity is designing a system that is divided into a set of functional units (named  $\frac{\text{ba}}{\text{Mc}}$ where  $\frac{1}{b}$ 
	- modules) that can be composed into a larger application.
- Inheritance: Inheritance is the technique of building new classes (derived class) from an existing class (base class). The most important advantage of inheritance is code reusability.<br>Relevantions: Palamentians is the abil class (base class). The most important advantage of inheritance is code reusability. - **Infericance:** Infericance is the technique of building new classes (derived class) from an existing class (base class). The most important advantage of inheritance is code reusability.<br>**Polymorphism:** Polymorphism is th Finlance Inheriance is the technique of building new classes (derived class) from an existic<br>
functionate inheriance is code reusability.<br>
(hase class). The most important advantage of inheriance is code reusability.<br> **Exp** www.class<br>alaison.class<br>Padasalai.net **itance:** Inheritance is the technique of building new classes<br>(base class). The most important advantage of inheritance is<br>**norphism:** Polymorphism is the ability of a message or fun  $\begin{array}{c} \n\text{-} \text{I} \\
\text{-} \text{I} \\
\text{-} \text{I} \\
\text{-} \text{I} \\
\text{-} \text{I} \\
\text{-} \text{I} \\
\text{-} \text{I} \\
\text{-} \text{I} \\
\text{-} \text{I} \\
\text{-} \text{I} \\
\text{-} \text{I} \\
\text{-} \text{I} \\
\text{-} \text{I} \\
\text{-} \text{I} \\
\text{-} \text{I} \\
\text{-} \text{I} \\
\text{-} \text{I} \\
\text{-} \text{I} \\
\text{-} \text{I} \\
\text{-} \text{I} \\
\text{-} \text{I} \\
\$
- one form.  $\mathbb{R}$ www.Padasalai.Net  $\mathbb{R}$

ww.

 $m<sub>2</sub>$ 

 $\alpha^2$ 

 $\sqrt{\frac{P}{T}}$  – Prepared By *S.Vinoth Kumar, B.Sc.(CS)., MCA., B.Ed., Mobile Number: (+91)9786845143,*<br> *PG.Asst.in Computer Science Dept., PG.Asst.in Computer Science Dept.,*  **Mount Carmel Mission Matriculation Higher Secondary School,**  watticulation riigher Secondary<br> **Kallakurichi – 606 202.**<br> **Kallakurichi – 606 202.** y<br>Y  $\sqrt{\frac{P}{P}}$ By and the same state of the same state  $\overline{B}$ mobile<br>Radasalaine PG.Ass watre<br>School<br>Kallak

www.Padasalai.Net

ww.